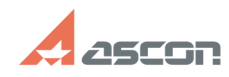

## Проблема с установкой[..] **Проблема с установкой[..]**

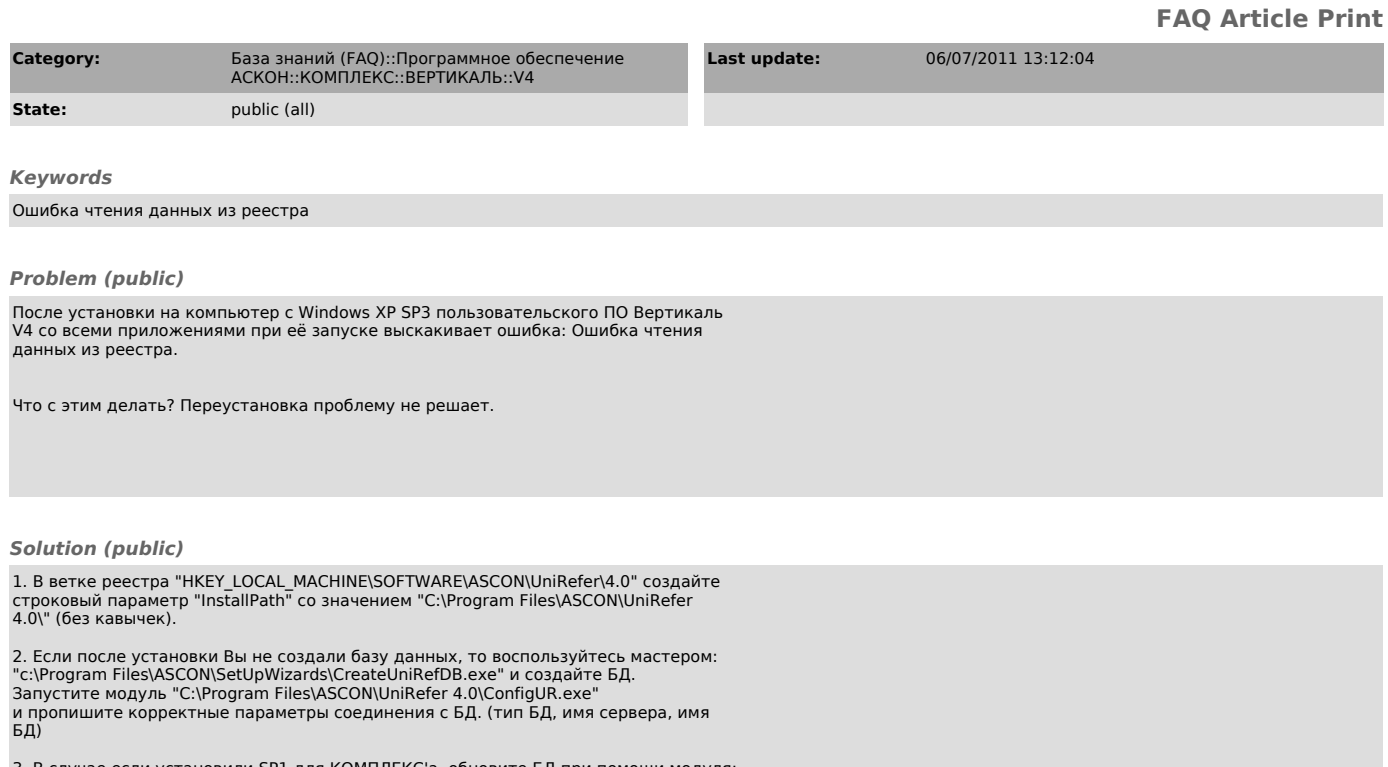

3. В случае если установили SP1 для КОМПЛЕКС'а, обновите БД при помощи модуля:<br>"С:\Program Files\ASCON\UniRefer 4.0\Utils\UpdateV4SP1.exe"<br>Инструкция по обновлению в этом же каталоге